## **ЭКСПЕРТНАЯ СИСТЕМА ПРОСТРАНСТВЕННОГО АНАЛИЗА ДЕПОНИРОВАНИЯ УГЛЕРОДА ЛЕСНЫМИ ЭКОСИСТЕМАМИ УРАЛЬСКОГО РЕГИОНА – ГОДИЧНЫЙ ПРИРОСТ ФИТОМАССЫ**

Воронов М.П., Усольцев В.А., Часовских В.П. *Уральский государственный лесотехнический университет Екатеринбург, Россия*

Основой для формирования значений приростов фитомассы в экспертной системе пространственного анализа депонирования углерода лесными экосистемами является получение регрессионных уравнений посредством обработки значений пробных площадей по основным породам. Расчет коэффициентов уравнений осуществляется по способу Чебышева. В число независимых переменных в данном случае включаются рассчитанные значения фракционного состава фитомассы по каждой из 10 пород (стволы, листва, ветви, корни, нижние ярусы). Все расчетные программы и приложения включены в состав экспертной системы, база данных и база знаний которой реализованs средствами ADABAS.

Для расчета значений приростов фитомассы и для занесения значений в соответствующую БД производится вычисление суммы произведений коэффициентов расчетных уравнений (КРУ) на соответствующие значения независимых переменных.

Приложение изменения данных приростов фитомассы для одного лесничества представлено на рис. 1. Принимая во внимание вторичность расчета значений приростов и зависимость этих значений от значений фитомассы, при изменении данных о приростах фитомассы не допускается изменение значений площадей и запаса стволовой древесины.

|                                                  | Бласоф для вынед. |                                           |  |                                      |          |                                          |         |                                                 |          |
|--------------------------------------------------|-------------------|-------------------------------------------|--|--------------------------------------|----------|------------------------------------------|---------|-------------------------------------------------|----------|
| Песничество:                                     |                   | <b><i><u>Flopostal</u></i></b>            |  | <b>DOCHET</b>                        |          | перерасчег для всех леснинеств           |         |                                                 |          |
| $\left\vert \mathbf{r}\right\vert$<br>Ивдельский |                   | Keip<br>×                                 |  | <b>TIONADIC</b>                      |          | corparents people/tarial packetal        |         |                                                 |          |
| Гругла позраста 1<br>Плоцидыла                   | 18796             | Группь возраста 21<br>3923<br>Площадь га- |  | Григлавовраста 3<br>Пазшадь га-      | 61964    | Приповозраста 4<br>Площадь га            | 40676   | Грита возраста 5<br>Перводыла                   | 109173   |
| Sariac, and                                      | 179100            | 267600<br>$3$ anac, $48$                  |  | <b>Sanac</b> <i>v</i> 3              | 13379500 | $3$ anac, $n$ $3$                        | 9962200 | Sanac.v3                                        | 23723700 |
| - Группа возраста 1<br>ЗапастнО/га 20:36         |                   | Гочлла возраста 2<br>Janac+43/ra 68.21    |  | Гочита возраста 3<br>Запасній 215.93 |          | l'ouma sospacra 41<br>Janson-Jiha 212.95 |         | Труппа всераста 5<br><b>3anac wil/ra 217.30</b> |          |
|                                                  | 0.87              | 1.26<br>$Zit. \tau/ra$                    |  | $Zrt. \tau/ra$                       | 228      | Zit. t/ra                                | 1.99    | Zat. T/rw.                                      | 1.17     |
| Zet n/ra                                         |                   | <b>T.ST</b><br>25.T/Ya                    |  | $Z$ , $T$ / $r$ a                    | 215      | 西、下かる                                    | 1.31    | $ZL$ $T/rs$                                     | 0.82     |
| $2.7$ r/re                                       | 2.36              |                                           |  |                                      |          | Zh. t/ra                                 | 面       | $Zb$ , $\tau$ / $\tau$ a                        | 0.33     |
| Zo. T/T/3                                        | 1,20              | 0.75<br>Zh. t/ra                          |  | $2h$ . $\tau$ /ra                    | 1.09     |                                          |         |                                                 |          |
| 2.7/58                                           | <b>GB</b>         | 0.41<br>Z.rNz                             |  | 2.7 <sub>8</sub>                     | 254      | 2.7 <sub>h</sub>                         | 249     | 21.1/18                                         | 257      |

Рис. 1. Приложение изменения данных приростов фитомассы

Из Приложения (рис.1) возможен также запуск автоматического перерасчета итоговых значений для всех лесхозов и запись значений в Базу данных значений приростов фитомассы.

Необходимым элементом для осуществления расчета приростов фитомассы являются БД КРУ, содержащих значения для 10 основных пород Уральского региона. Эта БД имеют следующую структуру (табл. 1).

## Таблица 1

| $N_2$    | Древесн   | Фракция          | Коэффициенты расчетных уравнений (для независимых |                |                |                |                |                |  |  |  |
|----------|-----------|------------------|---------------------------------------------------|----------------|----------------|----------------|----------------|----------------|--|--|--|
|          | ая        | фитомас          | переменных)                                       |                |                |                |                |                |  |  |  |
|          | порода    | cы               | a                                                 | a <sub>1</sub> | a <sub>2</sub> | a <sub>3</sub> | a <sub>4</sub> | a <sub>5</sub> |  |  |  |
|          | Береза    | $\rm Z_{st}$     | 0,1859                                            | $-1,0005$      | 0,8971         | $\theta$       | $\mathbf{0}$   |                |  |  |  |
|          |           | $Z_{h}$          | $-0,4285$                                         | $-0,2023$      |                | 0,8003         | $\left($       |                |  |  |  |
|          |           | $\rm Z_{f}$      | $-0,3550$                                         | $-0,5078$      | 0,7003         | $\theta$       | $\theta$       |                |  |  |  |
|          |           | $Z_{\rm r}$      | 0,0954                                            | $-0,3177$      | $-0,4191$      | 0              | 0,9879         |                |  |  |  |
|          |           | $Z_{\mathrm{u}}$ | 1,2652                                            | $-0,4600$      | $\theta$       | $\theta$       | $\theta$       | 0,4269         |  |  |  |
| $\cdots$ | $\ddotsc$ | $\cdots$         | $\cdots$                                          | $\ddotsc$      | $\cdots$       | $\cdots$       | $\cdots$       | $\cdots$       |  |  |  |
| 10       | Сосна     | $L_{\rm st}$     | $-1,33$                                           | $-0,6832$      | 0,9233         | 0              | 0              | $\theta$       |  |  |  |

Структура Базы данных КРУ приростов фитомассы

В таблице 1 используются следующие условные обозначения:

а - свободный член в уравнении;

a1 - натуральный логарифм возраста;

a2 – натуральный логарифм запаса;

а3 – натуральный логарифм фитомассы листвы;

а4 – натуральный логарифм фитомассы корней;

а5 - натуральный логарифм фитомассы нижних ярусов.

При расчете значений приростов фитомассы перечень независимых переменных не изменяется. Общее количество независимых переменных, включая свободный член - 6. При исключении независимых переменных на основе допустимого значения t-критерия  $(1,9)$  для какой-либо фракции значение соответствующего коэффициента приравнивается нулю.

Для управления БД КРУ приростов фитомассы и КРУ фитомассы предусмотрены следующие процедуры:

1. Просмотр значений КРУ, внесение новых значений КРУ и изменение уже внесенных значений КРУ с клавиатуры. Это позволяет использовать в системе не только те значения коэффициентов, которые получены на основе данных пробных площадей, а также значения, рассчитанные в других средах и приложениях (Excel, Dbase, Access, Statgraph и пр.). Становится возможным также экспериментальный расчет значений фитомассы и приростов на основе вводимых гипотетических значений КРУ. Все это увеличивает гибкость

информационной системы. Для просмотра, ручного ввода и изменения КРУ приростов фитомассы создано соответствующее Приложение (рис. 2).

2.Автоматизированный расчет значений коэффициентов на основе данных пробных площадей по каждой породе. Данная процедура требует выбора независимых и зависимой переменных для расчета.

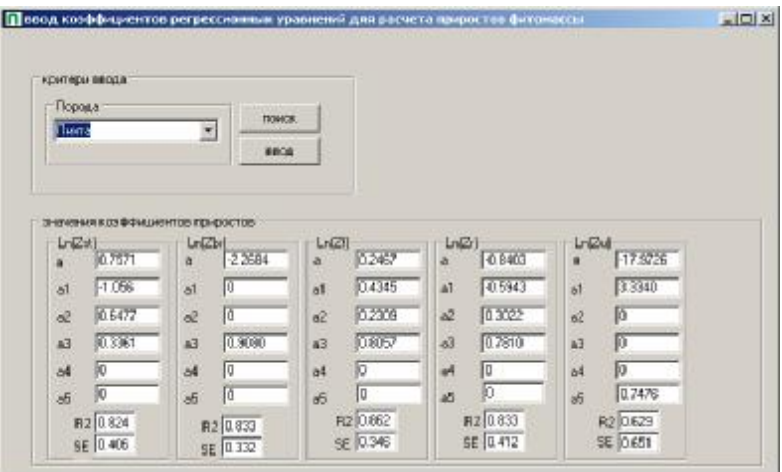

Рис. 2. Приложение просмотра, ввода и изменения КРУ приростов фитомассы

## Список литературы:

1. Воронов М.П., Усольцев В.А., Часовских В.П., Бараковских Е.В. Система пространственного анализа депонирования углерода лесами в среде СУБД ADABAS // Известия Санкт-Петербургской лесотехнической академии. Вып. 186. С-Пб.ГЛТА, 2009. С. 188-195.

2. Усольцев В.А. Биологическая продуктивность лесов Северной Евразии: методы, база данных и ее приложения. Екатеринбург: УрО РАН, 2007. 636 с.

3. Усольцев. В.А., Воронов М.П., Накай Н.В. Автоматизированная система оценки и картирования углерода, депонируемого лесными экосистемами, в среде ADABAS и Natural // Вестник Алтайского государственного аграрного университета. – Барнаул: 2009. - №2 (52) – с. 30-36.

4. Часовских В.П., Воронов М.П. Исследование системных связей и закономерностей функционирования корпоративной информационной системы лесопромышленного предприятия в среде ADABAS и Natural: Монография. – Екатеринбург: Урал. гос. лесотехн. ун-т, 2008. – 120 с.